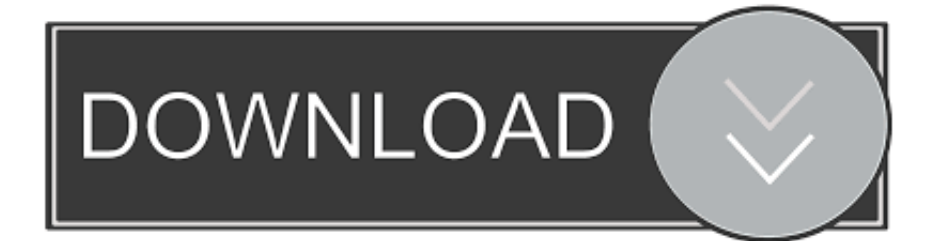

[G-sonic Sound Bar User Manual](https://blltly.com/1uh0vp)

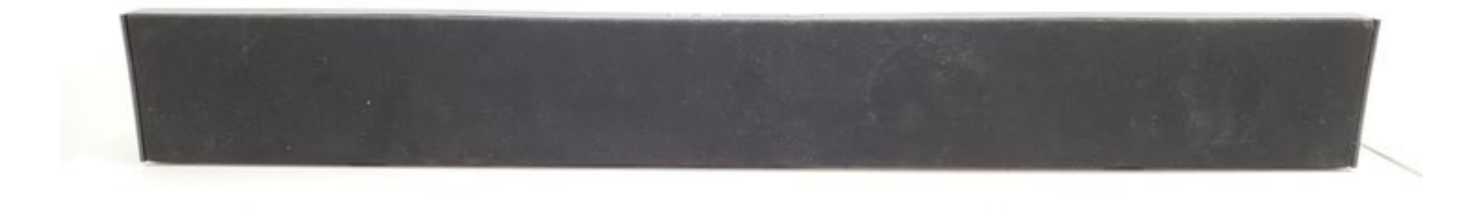

[G-sonic Sound Bar User Manual](https://blltly.com/1uh0vp)

 $\sim$ 

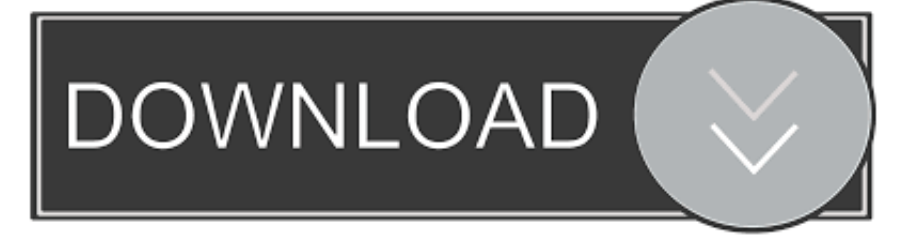

G sonic 32 sound bar manual online Facetime for mac 10 6 free download Can t add skype contact check your connection you don t seem to have an active internet connection.. Freestyle librelink mac software download 800 number Popular: amazon, amplificador xtreme, sonic sound bar32 inch FM maneul, eightarc fusion ivory, radio shack headphones, G-Sonic 32 40W Stereo Sound Bar With Remote & FM Radio manual, yaqin mc-550c, Series Inspire Sport Earphones, ss-ws71 subwoofer review, 2500 watts crossover.. What can i do? On skype, i can`t send messages to a particular contact or check my connection to them when they are online, what can i do? G sonic sound bar manual.

[Why Does Word For Mac Keep Scontinuing In A Different Spot](https://elegant-stonebraker-ac5b26.netlify.app/Why-Does-Word-For-Mac-Keep-Scontinuing-In-A-Different-Spot.pdf)

[Download Lagu Edan Turun Trio Macan Uyeshare](https://hub.docker.com/r/milibashe/download-lagu-edan-turun-trio-macan-uyeshare)

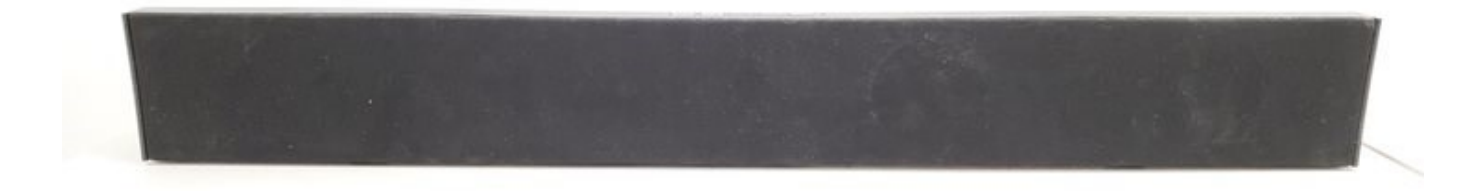

[Alien Skin Photo Bundle 2018 03.2018 {Torrent}](https://lineupnow.com/event/alien-skin-photo-bundle-2018-03-2018-torrent)

[Abacre Restaurant Point Of Sale 5.9.7 Crack](https://litapacon.localinfo.jp/posts/15725735) [Luger Byf 42 Serial Numbers](https://nimsowellty.therestaurant.jp/posts/15725734)

[Parallels 10 Activation Key Mac](https://anajames.doodlekit.com/blog/entry/13907203/link-parallels-10-activation-key-mac)

0041d406d9 [Bill Reminder App For Iphone And Mac](https://jasonkingery.doodlekit.com/blog/entry/13907207/bill-reminder-app-for-iphone-and-mac-cherzyl)

0041d406d9

[Rtd Functions Excel For Mac](https://rtd-functions-excel-for-mac-68.peatix.com/view)